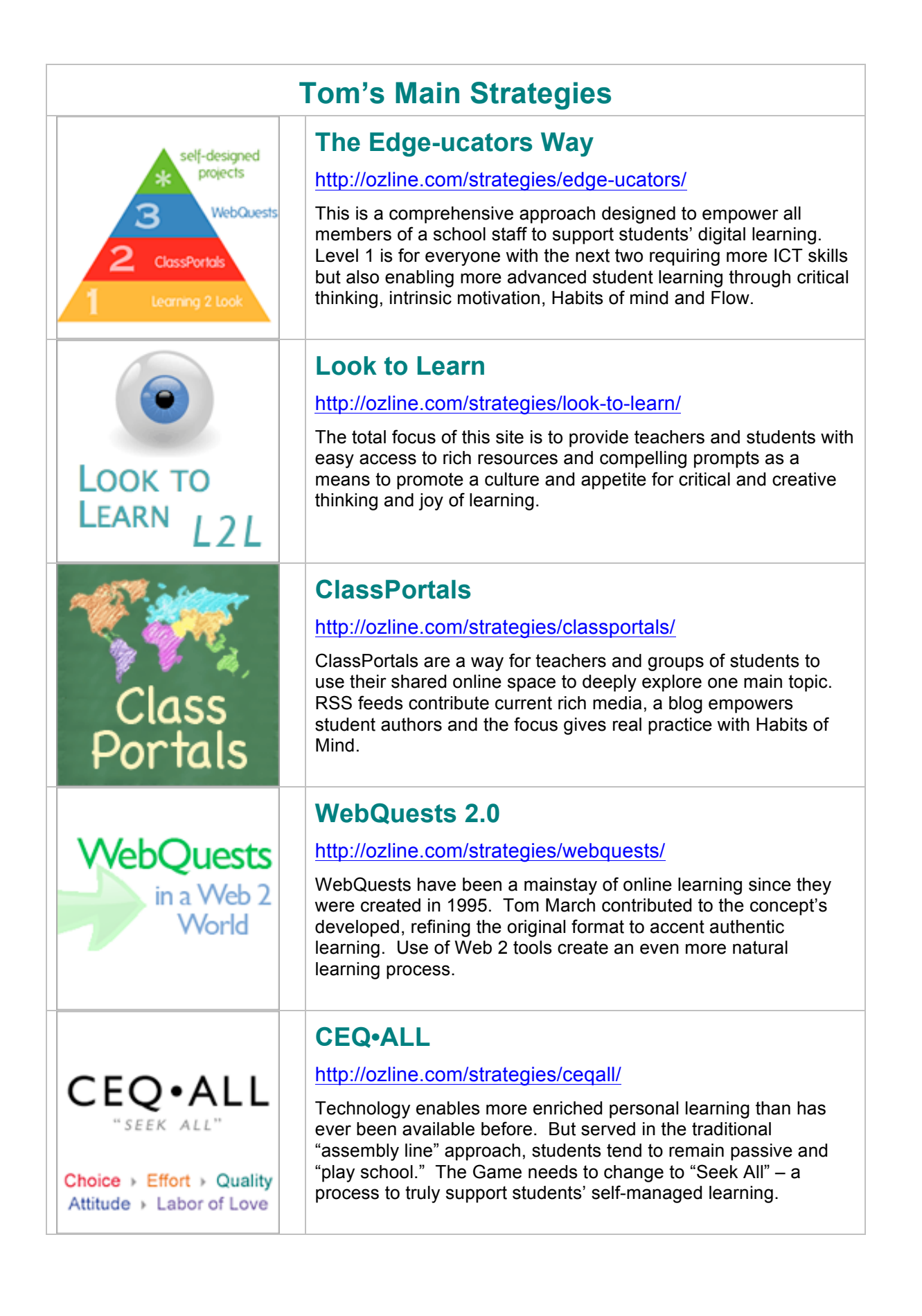

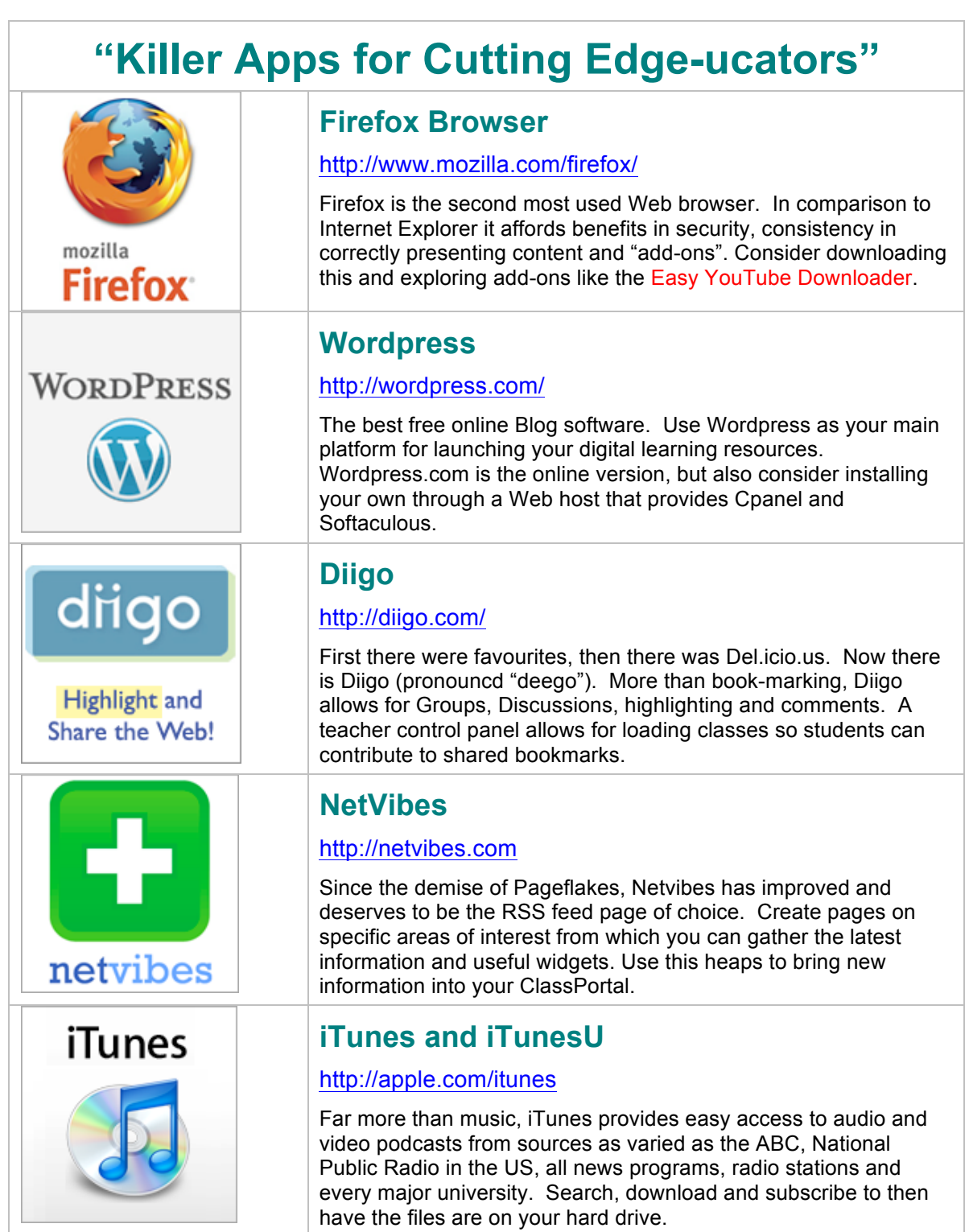

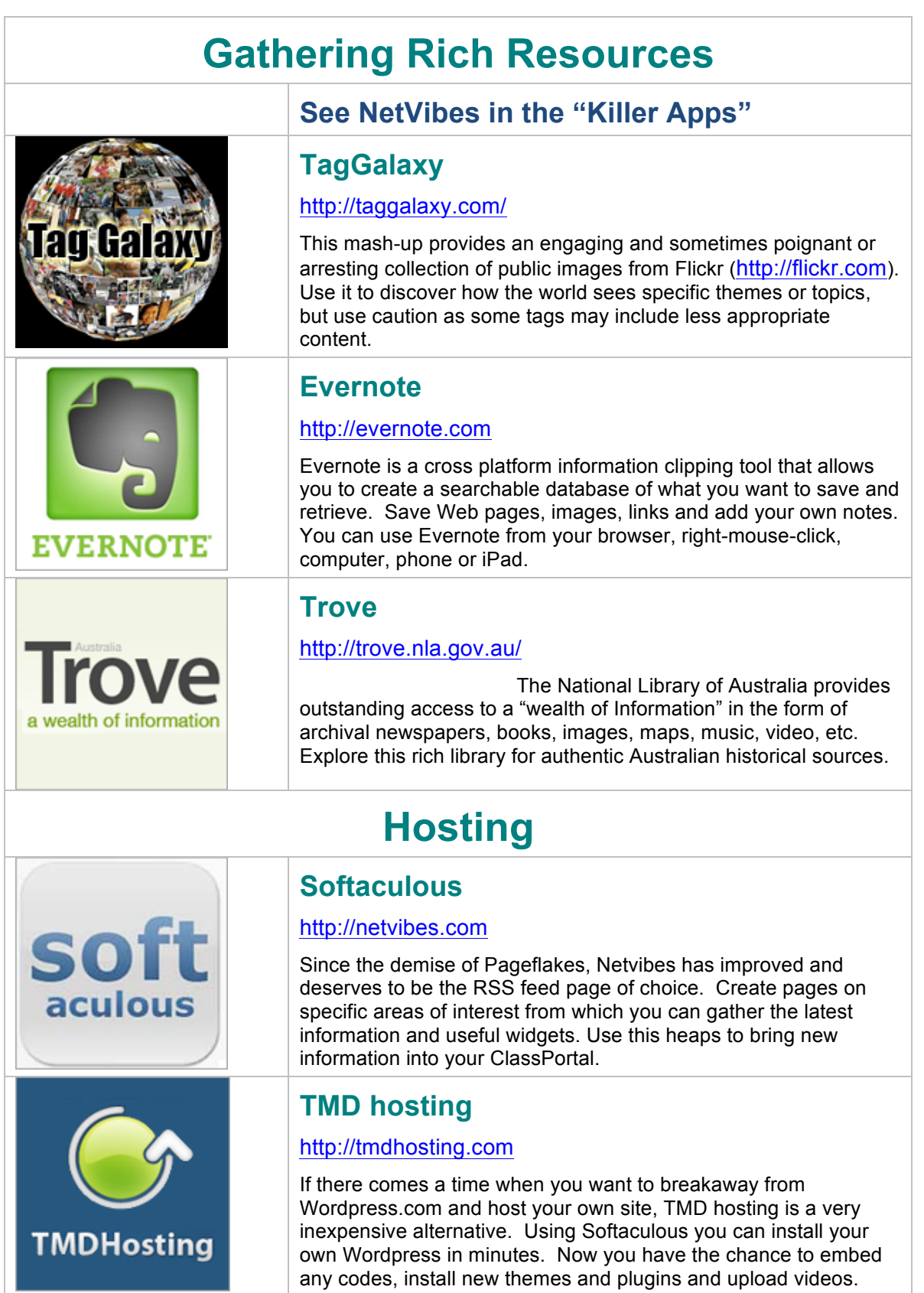

Best of all, the customer support is fantastic.

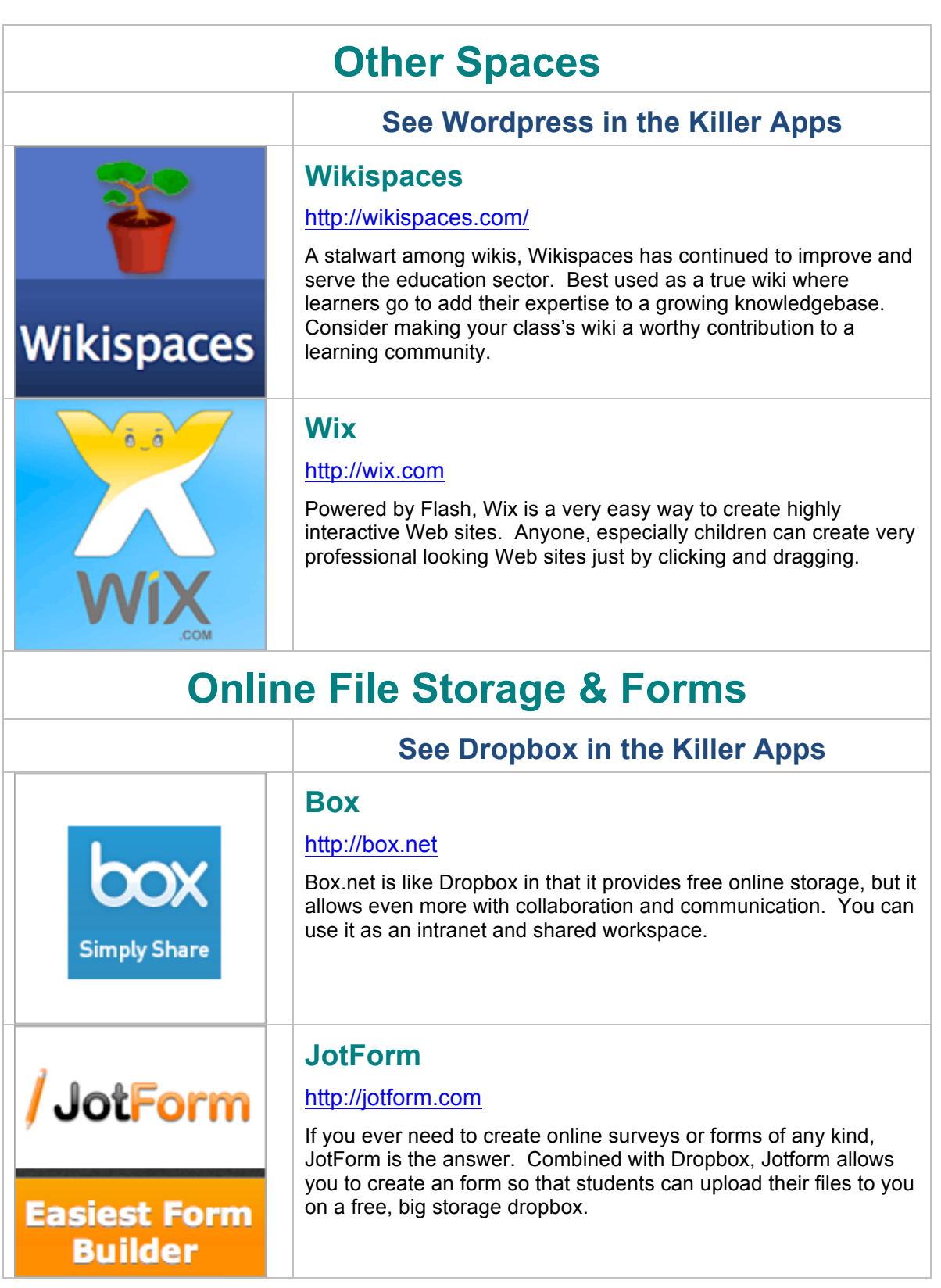

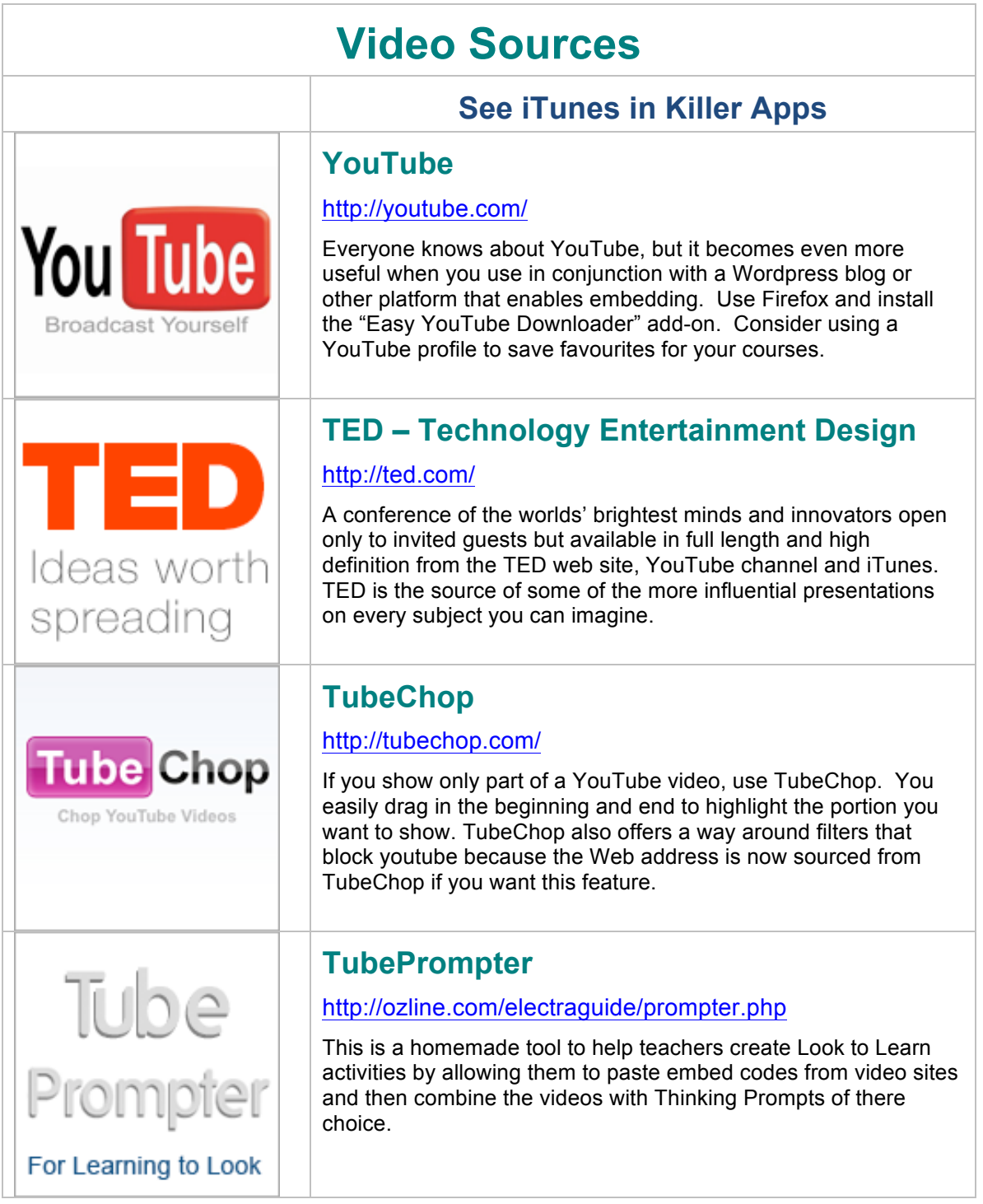

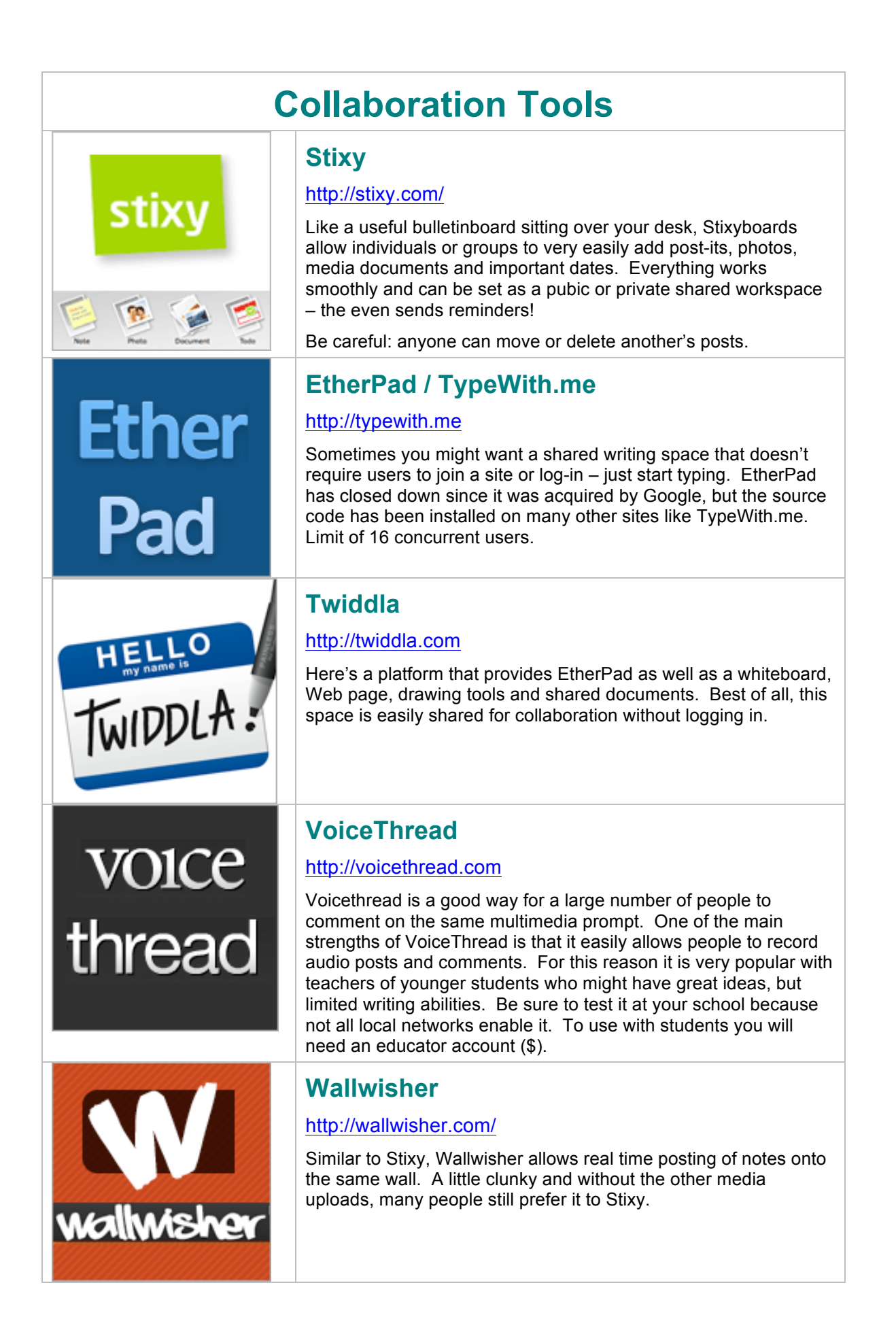

Count Down **Count Down** 

# **Handy Tools**

## **Online Stopwatch**

#### http://www.online-stopwatch.com/full-screen-stopwatch/

Putting students in charge of monitoring time is one good way to shift responsibility for classroom life from the teacher to students. This Full Screen version can be used to keep group work or presentations on track.

# **Glogster**

#### http://glogster.com/

Think of Glogster as multimedia posters where a person can embed videos, record audio, add clipart and images to their heart's content. The main Glogster site is a little wild, so link to the EDU version.

## **Prezi**

**Children** 

## http://prezi.com/

Think "Powerpoint," but cool. Prezi creates highly animated presentations that allow for easy embedding of video and unique graphic focusing of attention. The best Prezi's are fantastic, most are pointlessly busy. Used well, the animation afforded by Prezi enhances the syntax of presentations.

## **Google Maps**

## http://maps.google.com

An increasingly powerful tool, Google Maps is a great way to create virtual tours of anywhere in the world. Just turn on the photos and Wikipedia features and start discovering. Also, save your maps and then add your own pegs and embedded information.

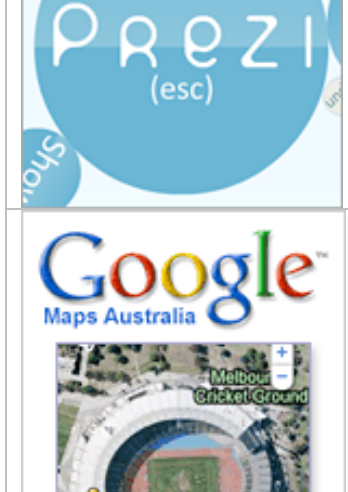

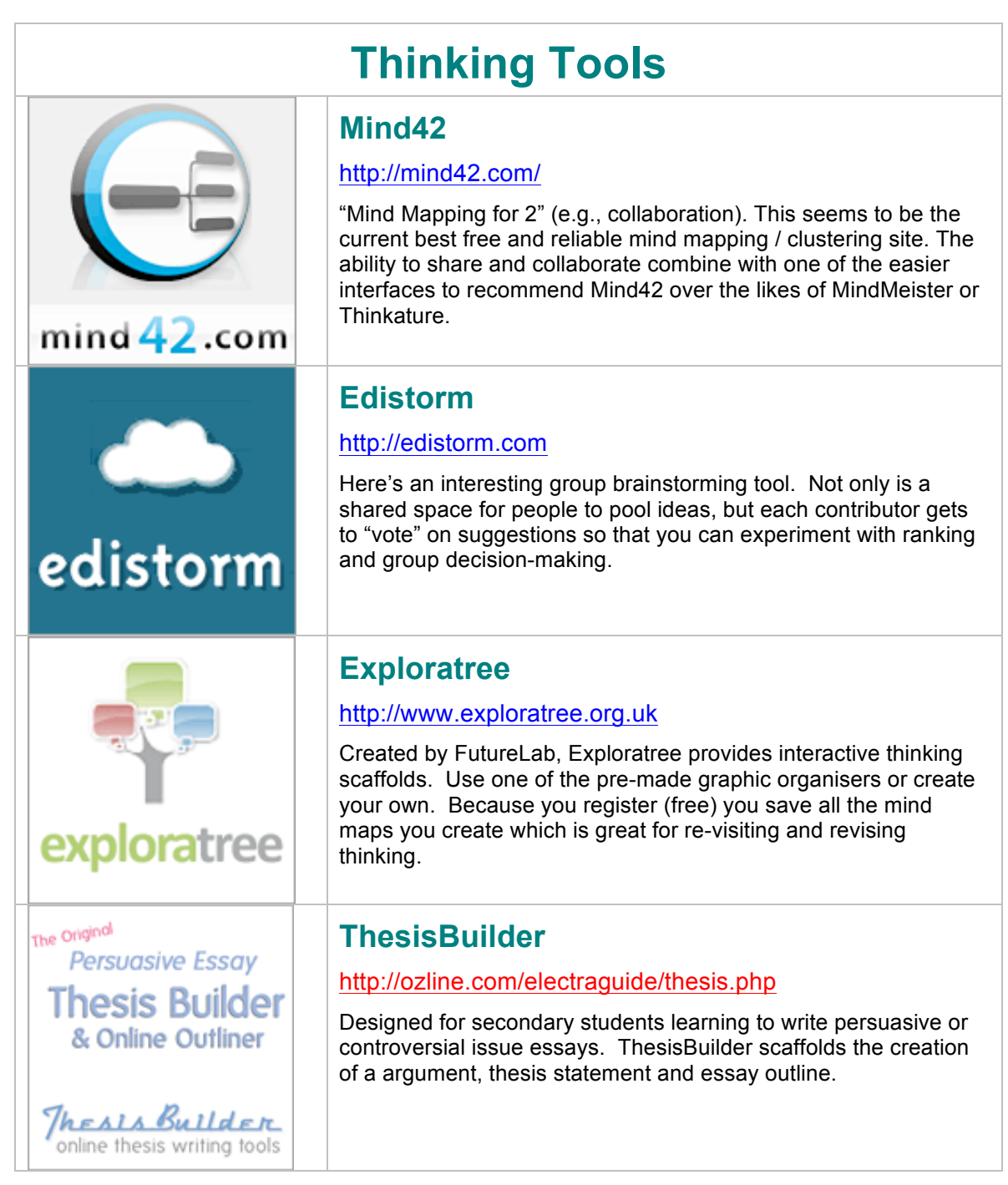